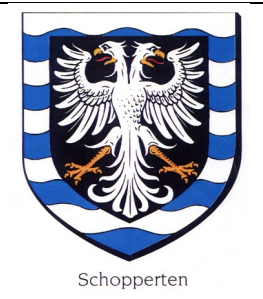

## **REPUBLIQUE FRANCAISE**

DEPARTEMENT DU BAS-RHIN

# **COMMUNE DE SCHOPPERTEN**

2 Rue principale 67260 SCHOPPERTEN Tél. Fax. 03.88.00.13.53.

Email : mairie.shopp@wanadoo.fr

# **COMPTE-RENDU DE LA REUNION DU CONSEIL MUNICIPAL EN DATE DU 9 avril 2021.**

Sous la présidence de Mme Reeb Sylvie Maire,

Etaient présents :

MMES/MM.

Carel Emmanuel 1<sup>er</sup> adjoint, Jost Alfred 2<sup>ème</sup> adjoint, Boos Ludovic 3<sup>ème</sup> adjoint,

Bauer Francky, Durant Lauriane, Juncker Philippe, Lang Elisabeth, Wallian Jérôme, conseillers municipaux.

# **ORDRE DU JOUR :**

**1/ Budget Primitif 2021,**

# **2/ Opposition du transfert de la compétence PLU aux communautés de communes**

**3/ Divers.**

# **1/ Budget Primitif 2021.**

 Vu le CGCT et notamment ses articles L.1612-1 et suivants et L.2311-1 à L.2342-2 ;

 Considérant l'obligation pour les communes de voter le Budget prévisionnel avant le début de l'exercice auquel il se rapporte ;

 Considérant le délai supplémentaire accordé aux communes allant jusqu'au 15 avril ;

Mme la Maire expose en détail les affectations du budget prévisionnel élaboré en collaboration de Mr Mathis François Receveur municipal.

Les prévisions budgétaires font apparaître les montants suivants :

**Budget Primitif Commune de Schopperten 2021 : <u></u>** □ Dépenses de Fonctionnement : 496 343,25 € **Recettes de Fonctionnement : 554 416.25 €**  Dépenses d'Investissement : 178 246,50 € Recettes d'Investissement : 178 246,50 € **Total des dépenses : 674 589,75 € Total des recettes : 732 662,75 €**

Après en avoir délibéré, les montants respectifs sont approuvés à l'unanimité ; les propositions sont transférées en vote.

### **2/ Opposition du transfert de la compétence PLU aux communautés de communes.**

- Vu le CGCT et notamment les articles L.5211-17 ET 18 ? ET 5214-16 ;
- Vu la loi n° 2021-160 du 15 février 2021 article 5;

Considérant l'intérêt qui s'attache à ce que la commune conserve sa compétence en matière d'élaboration du Plan Local d'Urbanisme,

Le Conseil municipal, après en avoir délibéré à **l'unanimité,**

**Décide** DE S'OPPOSER au transfert à la Communauté de Communes de l'Alsace Bossue en matière de PLU.

**3/ Divers.**

### **A/ Approbation du Compte-rendu du 5 février 2021.**

Mme la Maire fait lecture du compte-rendu de la réunion du 5 février 2021. Aucune remarque ni observation étant formulée par les membres du Conseil municipal, le compte-rendu est approuvé.

### **B/ Chèque Groupama.**

Le Conseil municipal accepte le chèque du Groupama d'un montant de 319,97 € correspondant à une remise sur les cotisations d'assurance. Le titre sera émis.

### **C/ Bail de chasse.**

En réponse au courrier de l'association de chasse LE BLAIREAU 67 et après en avoir délibéré le Conseil municipal **décide de ne pas accorder de remise.**

Pour compte-rendu certifié conforme et exécutoire par le Maire.

Schopperten, le 13 avril 2021.